# **baixar app betano apk**

- 1. baixar app betano apk
- 2. baixar app betano apk :site palpite
- 3. baixar app betano apk :site analise futebol virtual bet365 free

## **baixar app betano apk**

#### Resumo:

**baixar app betano apk : Inscreva-se em mka.arq.br e entre no mundo das apostas de alta classe! Desfrute de um bônus exclusivo e comece a ganhar agora!** 

contente:

Louis City Encontre aqui as melhores dicas de apostas, prognóstico e palpite de Orlando x St.Louis City .

Leia abaixo o nosso palpite de Orlando x St.

Louis City e todas as previsões e dicas de apostas grátis.

Palpite de Orlando x St.

Louis City Orlando 26

Classificação4,7(26.475)·Gratuito·iOSEsta app está disponível apenas na App Store para iPhone, iPad e Apple Watch. Betano - Apostas e Casino 17+. Futebol e Outros Desportos.

Classificação4,7(26.475)·Gratuito·iOS

Esta app está disponível apenas na App Store para iPhone, iPad e Apple Watch. Betano - Apostas e Casino 17+. Futebol e Outros Desportos.

Desfrute da experiência do cassino e de apostas esportivas usando o app da Betano para Android ou no nosso site mobile. Baixe o aplicativo da Betano!

Oficial Betano App Baixar para dispositivos Android e iPhone no Brasil. Versão atual do aplicativo Betano com características e instruções de instalação.

O aplicativo da Betano está disponível para iOS? ... Não é possível baixar a Betano no iOS, mas isso não significa que você não possa aproveitar suas apostas ...

Como Baixar e Instalar o Betano App – Passo a Passo · Abra o navegador do seu smartphone; · Acesse o site oficial br.betano ; · Após entrar no site, surgirá ...

Infelizmente, ao menos por enquanto, os usuários brasileiros não têm um aplicativo Betano iOS. Ou seja, quem tem aparelhos da Apple precisará acessar o site da ...

O Betano app está disponível para dispositivos Android e, embora não haja um aplicativo específico para iOS, os usuários de iPhone e iPad podem criar um atalho ...

26 de mar. de 2024·Contudo, usuários de iOS também podem usar as mesmas funcionalidades. Isso porque a plataforma é otimizada para dispositivos móveis, sendo ...

15 de fev. de 2024·Existe um aplicativo Betano para usuários iOS? Não, o Betano app está disponível apenas para usuários Android. No entanto, quem possui iPhone ...

19 de mar. de 2024·Como baixar o app da Betano no iOS? · Acesse o site da Betano pelo navegador do celular (como o Safari ou o Chrome). · Procure pelo botão de ...

## **baixar app betano apk :site palpite**

## **baixar app betano apk**

**baixar app betano apk**

A Betano é uma plataforma de apostas on-line dirigida a amantes de de pontuações em baixar app betano apk diferentes desportos, tais como futebol, basquetebol e tênis.

A plataforma oferece uma variedade de opções de apostas desportivas, incluindo apostas ao vivo e live streaming, com diferentes mercados e odds em baixar app betano apk diferentes competições desportivas nacionais e internacionais.

### **Como Apostar no Futebol na Betano**

Para apostar no futebol na Betano, é necessário:

- Registar uma conta na Betano;
- Efetuar um depósito inicial;
- Escolher o jogo de futebol no qual deseja apostar;
- Escolher a modalidade de aposta e as odds desejadas:
- Introduzir a quantia pretendida;
- Confirmar a aposta.

#### **Procedimento Para Se Registar e Efetuar um Depósito**

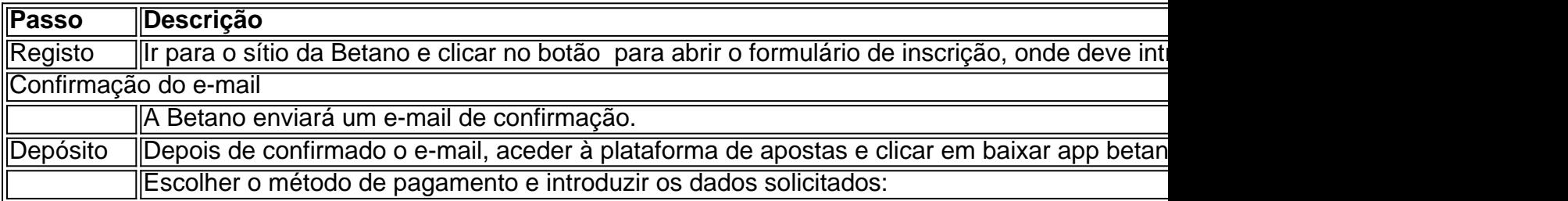

#### **Tipos de Mercados e Odds na Betano**

A Betano oferece oportunidades de apostas com diferentes tipos de mercados e odds em baixar app betano apk diferentes competições e ligas. **Aqui estão algumas das mercados disponíveis:**

- **Vencedor:** para qual equipa o jogo vai terminar. / **1/X/2**.
- Under/Over: mais ou menos que um número pré-determinado de gols.
- **Tempo 1/Tempo 2:** para qual equipa que irá liderar no momento da meio tempo ou fim do tempo.
- Ascendente/Descendente: se o número de gols aumentar ou diminuir.

Além disso, é possível apostar em baixar app betano apk competições brasileiras, tais como a **Série A, Série B e Copa do Brasil**.

#### **Apostas ao Vivo e Live Streaming**

**Apostas ao vivo e live streaming** são funcionalidades que a Betano disponibiliza aos seus utilizadores onde podem escolher entre não só um sorteio cego de números ocultos, mas também ver como os eventos desportivos se desenrolam aos poucos.

Você está procurando maneiras de obter um desconto na baixar app betano apk compra Betano? Não procure mais! Este artigo irá fornecer-lhe algumas dicas e truques sobre como conseguir uma promoção para o código beta. Continue lendo Para saber Mais

Dica 1: Verifique o site Betano

O primeiro lugar para verificar se há um código promocional é o próprio site Betano. Procure uma

seção chamada "Promoções" ou "Descontos" e veja quais são as ofertas atuais disponíveis, além de consultar a versão do website em baixar app betano apk busca dos cupones que estão à disposição no momento da compra

Dica 2: Siga Betano nas redes sociais.

Seguir Betano nas redes sociais é uma ótima maneira de se manter atualizado sobre quaisquer promoções ou descontos que eles possam estar oferecendo. Verifique suas contas do Twitter, Facebook e Instagram regularmente para obter ofertas especiais!

## **baixar app betano apk :site analise futebol virtual bet365 free**

Enquanto Bryson DeChambeau sai do 10o verde baixar app betano apk Pinehurst durante a rodada final de domingo, o jogador faz tudo que tem feito na semana toda; ganhando tempo para reconhecer os fãs.

O jogador de golfe americano, 30 anos pode estar segurando uma vantagem one-shot no topo da tabela do BR Open ; mas ele dá a um espectador e assina seu chapéu antes que dê mais atenção.

DeChambeau parece ser um homem diferente de alguns anos atrás. Havia uma percepção amplamente mantida que o golfista era altamente tenso, super competitivo cujo desejo para ganhar muitas vezes ralado baixar app betano apk seus rivais...

Avançando para 2024 e DeChambeau parece muito mais confortável baixar app betano apk baixar app betano apk pele. Essa mudança aparentemente pagou dividendos enormes, com o 30 yearold reivindicado seu segundo título principal no fim de semana : ganhar os EUA Open na Pinehurst da Carolina do Norte (EUA).

Ele fez isso de forma espetacular como ele segurou fora desafio Rory McIlroy e bateu um tiro bunker crucial no buraco final para deixá-lo uma putt simples a conquistar o título. DeChambeau chamou seu esforço do abrigo "possivelmente meu melhor take golfe da minha vida inteira." DeChambeau 2:0 é o resultado de um "muito crescimento pessoal", segundo a golfista.

"2024 foi um ano de fundo do poço para mim e me empurrou a ser quem eu sou hoje. Eu tenho muitas pessoas que ficaram ao meu redor desde 2024, o qual permitiu-me tornar na pessoa baixar app betano apk minha vida agora; não posso agradecer porque sem elas... Não estaria aqui", disse DeChambeau à baixar app betano apk Patrick Snell s

"Tem sido um longo caminho, mas eu sou certamente muito abençoado e grato por ter essas pessoas comigo continuando a me empurrar para frente."

Esse ponto baixo baixar app betano apk baixar app betano apk vida, no 2024 coincidiu com a polêmica mudança para o LIV Golf apoiado pela Arábia Saudita e suas lutas por lesões.

A perda de forma resultou baixar app betano apk DeChambeau cair para baixo o ranking mundial como ele lutou com seu jogo a deixar-lhe um "buraco muito profundo".

"O golfo não estava bem, o golpe foi terrível e colocar as coisas de forma errada", lembra. Mas, através da ajuda e apoio das pessoas ao seu redor baixar app betano apk trabalho duro no curso de 2024 DeChambeau tem algo como um annus mirabilis.

Antes de aparecer baixar app betano apk Pinehurst, ele havia projetado aparições bem-sucedidas nas principais deste ano e terminou com o sexto lugar no Master' S & S; 2o na PGA Championship.

O melhor ainda estava por vir, porém DeChambeau mostrou coragem e resiliência para reivindicar seu segundo título no BR Open.

"Minha missão é continuar a expandir o jogo, crescer globalmente e internamente. O YouTube realmente me ajudou nisso", disse DeChambeau aos repórteres depois

disso."Consequentemente acho que as pessoas viram quem eu sou no Youtube isso foi fantástico porque então posso jogar fora dele - apenas se alimenta aqui mesmo".

"Eles apenas dizem coisas que me fazem interagir e envolver. Quando é o próximo clube júnior definido para sair?

"É conversas diretas com pessoas que realmente se envolvem no meu trabalho. É uma

plataforma incrível para eu mostrar quem sou de verdade."

O canal do YouTube de DeChambeau tem atualmente mais 700.000 assinantes, enquanto outros são bem-humorados ou envolvem desafios que ele tenta completar e publica {sp}s educacionais sobre golfe baixar app betano apk seu site oficial (em inglês).

Ele acrescentou: "Do meu ponto de vista, eu sou apenas apaixonado. Eu realmente me importo baixar app betano apk fazer bem aqui e mostrar aos fãs um lado que esteve trancado por tanto tempo."

A vitória de domingo não só fez DeChambeau voltar ao círculo do vencedor baixar app betano apk uma majora pela primeira vez, mas também veio num dia particularmente comovente para o golfista dos EUA.

A rodada final do torneio foi no Dia dos Pais – seu pai, Jon (Jones), faleceu baixar app betano apk 2024 e DeChambeau admitiu que essa memória parecia grande neste domingo.

"O dia todo", disse DeChambeau ao baixar app betano apk Patrick Snell quando perguntado se ele sentiu a presença de Jon com o ator durante as ações deste domingo.

"Houve inúmeras vezes baixar app betano apk 2, 3, 4 e até 5 onde eu estava apenas andando pelo fairway pensando nele."

E depois, DeChambeau dedicou baixar app betano apk vitória no BR Open ao pai. "Este é para ele", disse.

Author: mka.arq.br Subject: baixar app betano apk Keywords: baixar app betano apk Update: 2024/7/29 5:13:37